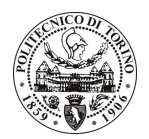

# **POLITECNICO DI TORINO**

# Avviso di procedura per il conferimento di un incarico individuale di collaborazione coordinata e continuativa presso il Centro di Servizi per la Qualità del Politecnico per il supporto alle Sezioni del Centro di Taratura

# cod. 277/09/CC

# Il Responsabile del Servizio Personale e Sviluppo Risorse Umane

#### **Avvisa**

## **Art. 1 Oggetto**

E' indetta una procedura di valutazione comparativa per l'affidamento temporaneo di un incarico individuale di collaborazione coordinata e continuativa a personale esterno di particolare e comprovata specializzazione universitaria presso il Centro di Servizi per la Qualità del Politecnico per il supporto alle Sezioni del Centro di Taratura, inerenti attività di carattere tecnico-organizzativo: in particolare, riguardanti la gestione di prove/tarature su strumentazione da svolgersi presso i Laboratori del Centro, la redazione della documentazione tecnica ad esse relativa e la predisposizione di tabelle excel o data base in visual basic per l'archiviazione dei dati e dei certificati di taratura.

Sono richieste competenze professionali di base di Metrologia e di Informatica (Visual Basic).

L'attività si svolgerà con un elevato livello di autonomia, presso il Centro di Servizi per la Qualità del Politecnico, sotto la supervisione del Responsabile Scientifico.

La durata dell'incarico sarà pari a 3 mesi e il compenso lordo è pari a € 5.000,00.

## **Art. 2**

#### **Reauisiti**

Per la partecipazione alla procedura di valutazione comparativa è richiesta la laurea specialistica o magistrale o dell'ordinamento antecedente il D.M. 509/99 in Ingegneria.

#### **Art. 3**

#### Domanda e termine di presentazione

La domanda di partecipazione va presentata in carta semplice al Servizio Personale e Sviluppo Risorse Umane - Ufficio Infopoint dalle ore 10.00 alle ore 16.00, ovvero inviata tramite fax, allegando copia di un documento di riconoscimento in corso di validità, al n. 0115646043, entro le ore 16.00 del giorno 24.11.2009. La data di arrivo sarà comprovata dal timbro a calendario apposto dall'ufficio. Non saranno ritenute valide le domande pervenute oltre il suddetto termine.

La domanda deve essere corredata dal curriculum vitae, contenente dettagliata descrizione in merito a studi ed esperienze professionali maturate, nonché ogni altra informazione che il candidato ritenga utile ai fini della valutazione, in relazione al profilo professionale richiesto.

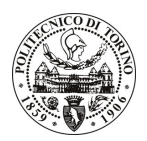

# **POLITECNICO DI TORINO**

# Art. 4

# **Selezione**

La Commissione procederà a valutare comparativamente i curricula presentati dai candidati ed allo svolgimento di un colloquio che si terrà in data 2/12/2009 alle ore 9 presso il Dipartimento di Meccanica (5° piano) - Corso Duca degli Abruzzi Nº 24.

I criteri di valutazione sono predeterminati dalla stessa Commissione.

Al termine dei lavori la Commissione redige un verbale in cui dà conto delle operazioni svolte e delle valutazioni espresse nei confronti dei candidati.

L'esito della procedura valutativa verrà pubblicato sul sito web all'indirizzo *www.swa.polito.it/services/concorsi/* 

## **Art. 5**

#### **Contratto**

Il candidato dichiarato idoneo sarà invitato a stipulare un contratto di collaborazione coordinata e continuativa e si obbligherà a fornire la propria collaborazione in forma autonoma e senza vincolo di subordinazione.

La mancata presentazione alla stipula determina la decadenza del diritto alla stipula stessa.

# **Art. 6**

#### Norme di salvaguardia e tutela della Privacy

Per quanto non espressamente previsto dal presente bando saranno applicate, in quanto compatibili, le norme di legge in materia concorsuale.

I dati personali trasmessi dai candidati con la domanda di partecipazione alla selezione, ai sensi del D.Lgs. 196/03, saranno trattati per le finalità di gestione della procedura di valutazione comparativa.

Torino, 19.11.2009

PER IL RESPONSABILE DEL SERVIZIO PERSONALE E SVILUPPO RISORSE UMANE (Paola Vigliani) **F.to R. MONTRUCCHIO** 

 $e<sub>b</sub>$